# **QGIS Application - Bug report #560 georeferencing tool**

*2007-01-31 06:14 AM - mailingliste\_gis-gmx-de -*

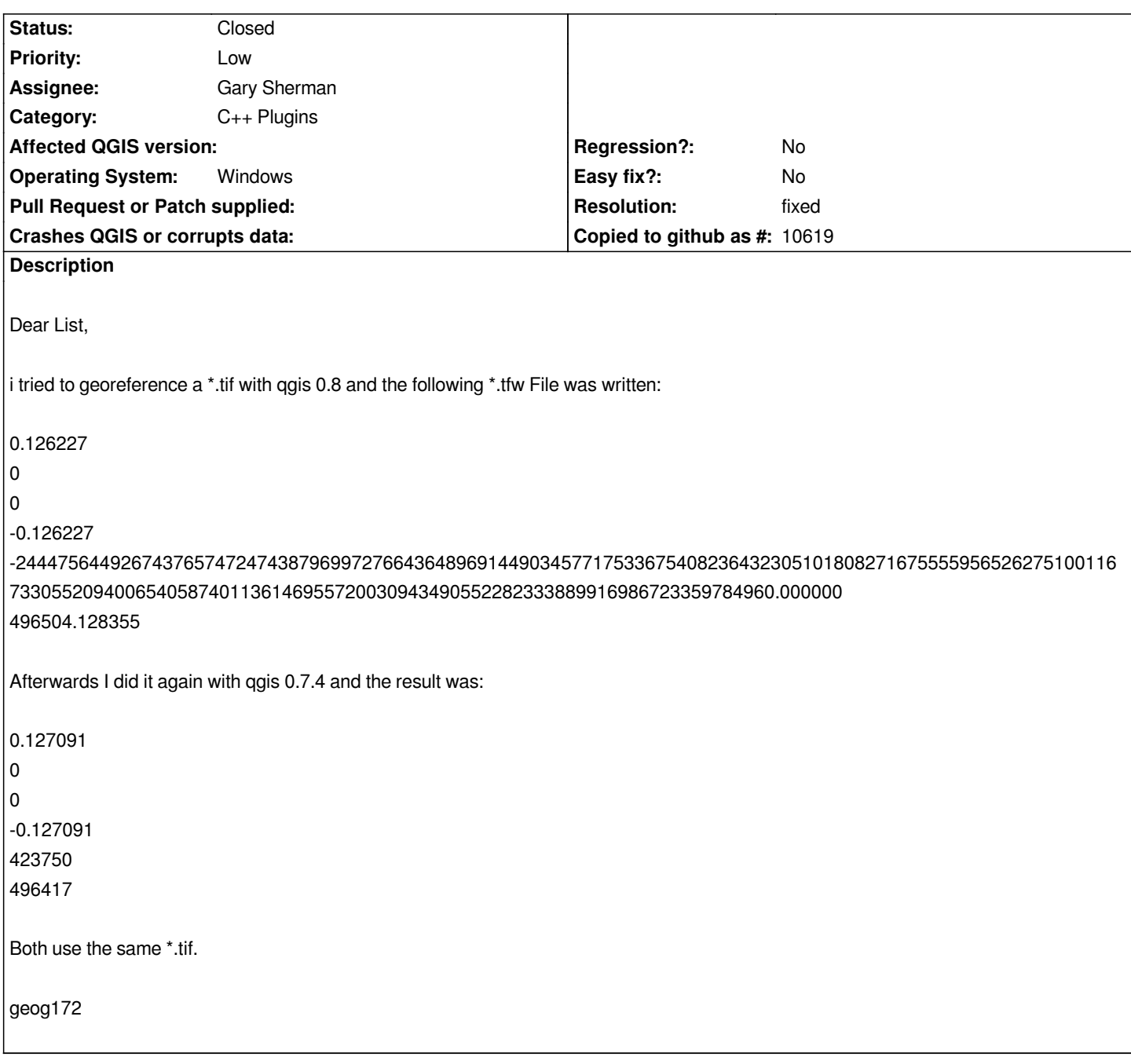

## **History**

**#1 - 2007-01-31 09:33 AM - Magnus Homann**

*Please try either of:*

*1) Turn off projection.*

*2) Update to the latest SVN snapshot from 0.8 or trunk (requires compiling)*

#### **#2 - 2007-01-31 09:37 AM - Magnus Homann**

*Please attach the .tif and the .points file to speed debugging.*

## **#3 - 2007-02-03 01:00 PM - Magnus Homann**

*- Resolution set to fixed*

*- Status changed from Open to Closed*

*Fixed in / .*

## **#4 - 2009-08-22 12:51 AM - Anonymous**

*Milestone Version 0.8.1 deleted*